Page 1 of 4 pages

Memorandum DCL-II

## Digital Computer LaboratorY Massachusetts Institute of Technology Cambridge 39. Massachusetts

## SUBJECT: AUTOMATIC SCOPE OUTPUT DISPLAY ROUTINES

To: Scientific and Engineering Computations Group

From: N. J. Saber

Date: August 30, 1954

Abstract: Ten routines (5 interpreted and 5 non-interpreted) have been written for use in automatic curve plotting on the oscilloscope. Two different formats are availagle; one for use when the variables involved are symmetric a bout the origin and another for use when the variables involved are asymmetric about the origin. Along with these formats routines for displaying calibrated and uncalibrated axes and point by point curve plotting were written.

Routines are now available for use in automatic curve plotting.\*

FCC 1

Single length

WWI *ris* 

There are two different formats available; one for use when the range of variables involved is symmetric and one to be used for a range which is asymmetric. The instructions to be used to set up the first format specification are i FCC 1 and FCC 1. They are to be followed by two program parameters as illustrated.

iFCC 1  $\begin{array}{ccc} x_m & \begin{array}{c} & \ C_m & \end{array} \\ y_m & \end{array}$  $\mathcal{S}_{m}$ G. D ..  $(30 - j, j)$   $#s$ 

where  $x_m$  represents the limit of variation of the x variables; and  $y_m$  that of the y variables; i.e. the points to be plotted are in the range

 $-x_m \leq x \leq x \leq x_m$  $y - y_m \leq y \leq x + y_m$ 

\* There" are' two sets of routines: one for use in programs which are to be interpreted (these instructions are preceded by the letter  $"\mathbb{I}"$ ): and one for use in non-interpreted programs.

DCL-11 Page 2

The second format available is for use when the range of variables involved is a symmetric about the origin. The instructions used to set up these formats are i FOG 2 and FOC 2 (interpreted and non-interpreted respectively). They are used as follows:

 $\frac{1}{2}$  FOC 2  $\begin{array}{c} x_{\text{min}} \\ y_{\text{min}} \end{array}$  G. D.  $\begin{array}{c} x_{\text{min}} \\ y_{\text{min}} \end{array}$  $x_{\text{max}}$  (30 - j, j) #s  $x_{\text{max}}$  single length #s  $y_{\text{min}}$   $y_{\text{min}}$  $y_{\text{max}}$  y<sub>max</sub>

where the range of variables involved is  $x_{\min} \le x \le x_{\max}$  and  $y_{\min} \le y \le y_{\max}$ 

There are also routines available for placing sets of axes on the scope face. The instructions used are i SCX and SCX for calibrated axes (interpreted and non-interpreted routines respectively) and i SOX and SOX for uncalibrated axes. The method of their use is as follows:

<sup>x</sup>'1 Double length, G. D. ;: J single  $y_o^{\circ}$  (30 - j, j)  $\frac{1}{2}s$   $\qquad \qquad y_o^{\circ}$  single length  $\alpha$   $\gamma$  single length  $\alpha$   $\gamma$ <sup>+</sup>s  $\beta$   $\int$   $\frac{1}{2}$ s  $\beta$ 

where  $x_0$  and  $y_0$  are the x and y coordinates respectively of the origin. In the interpreted routine they are specified by G. D. #s and  $\alpha$  and  $\Omega$  are the numbers of increments on the x and y axes respectively. Any number of increments can be specified so long as  $\alpha \leq 3$  and  $\beta \leq 3$  as single length Whirlwind integers.

To draw uncalibrated axes, on the other hand, one uses

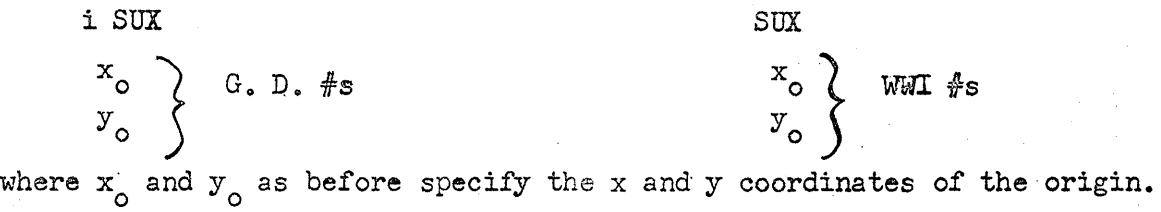

The routines available for plotting curves point by point are called in by using the instruction i SOC and SOC. They are used as follows

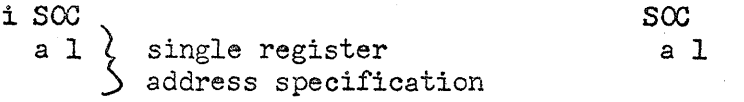

The instructions are given with the y coordinate of the point one wishes to plot in the MRA or the WW AC (depending on whether on usee i SOC or SOC respectively) and with the x coordinate in the register specified by a 1 ( all represents any permissible absolute or floating address).

i SCX SCX

To summarize, the ten new instructions and the program parameters required by each are listed below.

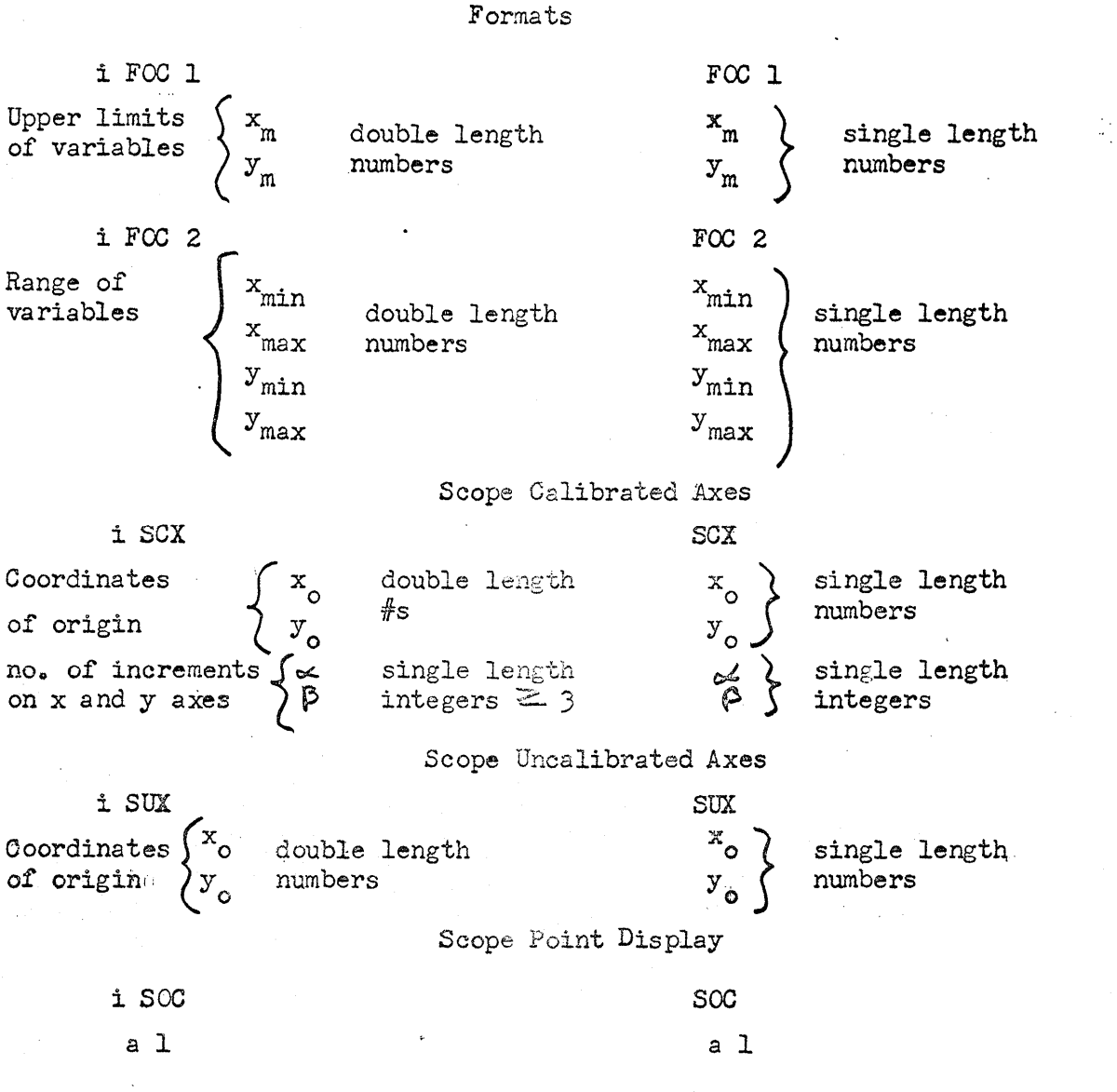

The SOC and i SOC routines are entered with the ordinate of the point in the AC or MRA and the abcissa in register a  $1.*$ 

\* Special note should be made here of the fact that the SOC and i SOC instructions can exist independently' of the formats. If no specific format is set up the range  $-1 \le x \le 1$ ,  $-1 \le y \le 1$  is used. If a format is to be used it must precede the curve plotting instructions to which it pertains.

A specified format will hold until another format specification is made.

An example of a typical program using some of these instructions would be:

 $m<sub>1</sub>$ .

 $[$ <sup>+10.00</sup>]  $\longrightarrow$  signifies register containing +10.00

 $*50,000$ +100.000 iscx  $*0.00$  $*0.00$ +10  $+10$  $, \, \cdot \,$  $\frac{\text{ica}}{\text{1 SQC}}$  10.00  $[410.00]$ ।<br>।  $i$   $FCC$  2  $-.0.00$  $+20.00$  $-30,00$  $+40.00$ iSUX  $+0.00$ +0.00

i FOG I

## Some cautions:

1. Each instruction must be followed by the exact number of parameters specified and in the order specified.

2.. Each instruction and each parameter must be followed by a tab or a carriage return ..

3. In using the formats no tab or carriage return should appear between the  $FCC$ instruction and the numbers  $1$  or  $2$ . Spaces are permissible (i.e. FCC ("space")  $1$  ("tab")).

4. If no format is specified, the range  $-1 \leq x \leq t$  1  $-1 \leq y \leq t$  1 is used.

 $5.$  All the routines will leave the MRA or the AC undisturbed.

6. If there is an attempt to plot points outside the range specified by the format a check alarm will result.

7. You have to be "IN" to use the interpreted routines and "OUT" to use noninterpreted routines.

8. Programmers should also remember that the resolution of the scope is a bout  $1/256$  maximum deflection. By this is meant that any two points which are closer together than  $1/256$  of the maximum deflection allowable will appear to overlap.

9. In the case of SCX it must be remembered that  $\&$  and  $\&$  are single length WWI integers (i.e.  $+3$ ,  $+10$ , etc.)